2020年7月更新

# 図書館ガイダンス 新聞・記事データベース編

#### $\sim$  ACADEMIC ONEFILE $\sim$

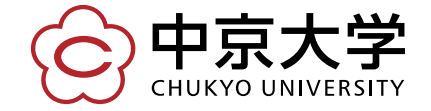

Copyright(c) 2020 CHUKYO UNIVERSITY All Rights Reserved.

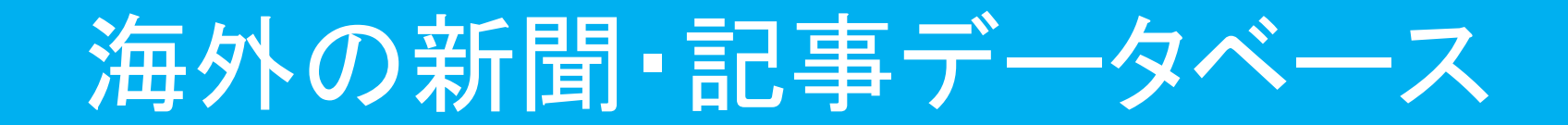

#### ACADEMIC ONEFILE とは…

#### Gale社の提供する新聞・記事データベース 外国の主要な新聞・学術誌を網羅している

#### 学認により利用可能

#### 学外(自宅)からいつでも閲覧できる!

#### ACADEMIC ONEFILEを見つけよう

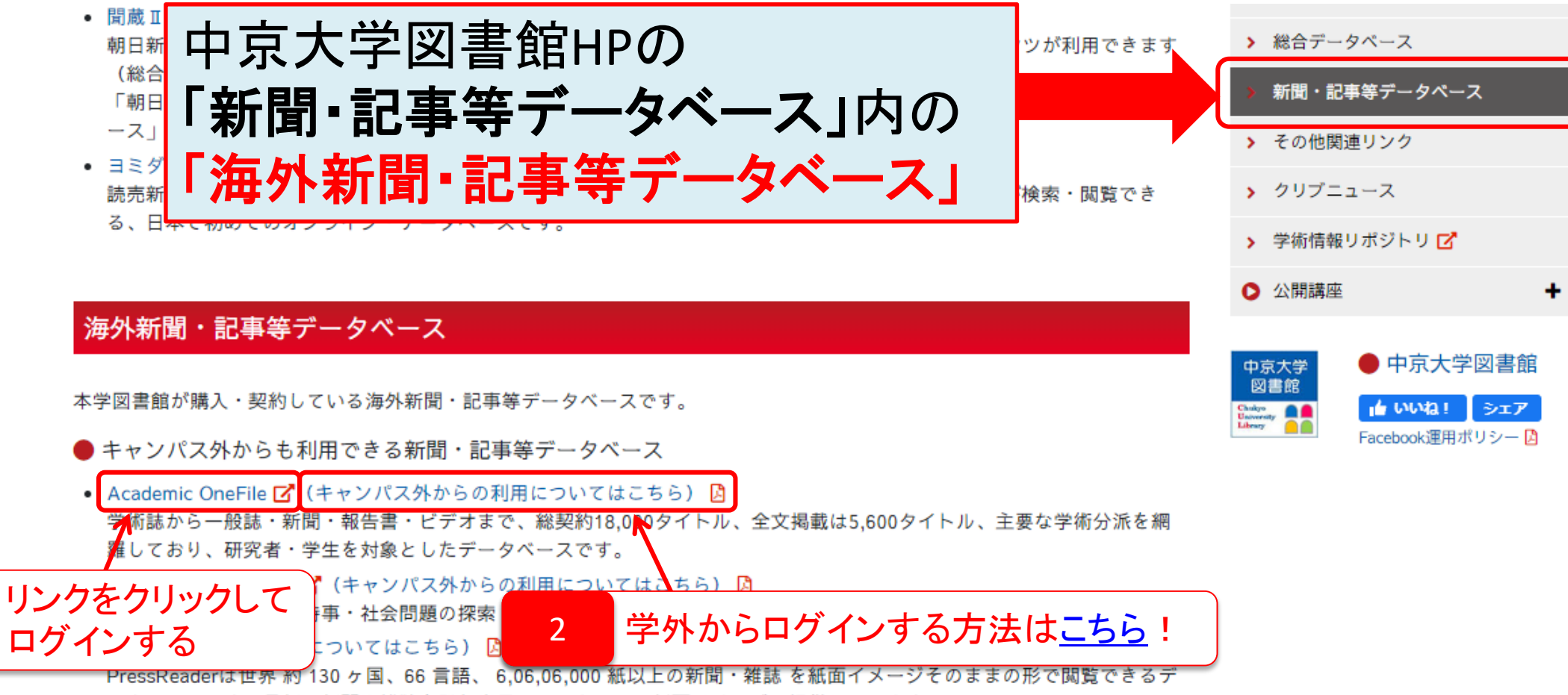

ータベースです。最新の新聞や雑誌を発行当日にフルカラーの紙面イメージで提供しています。

### ACADEMIC ONEFILEを使おう

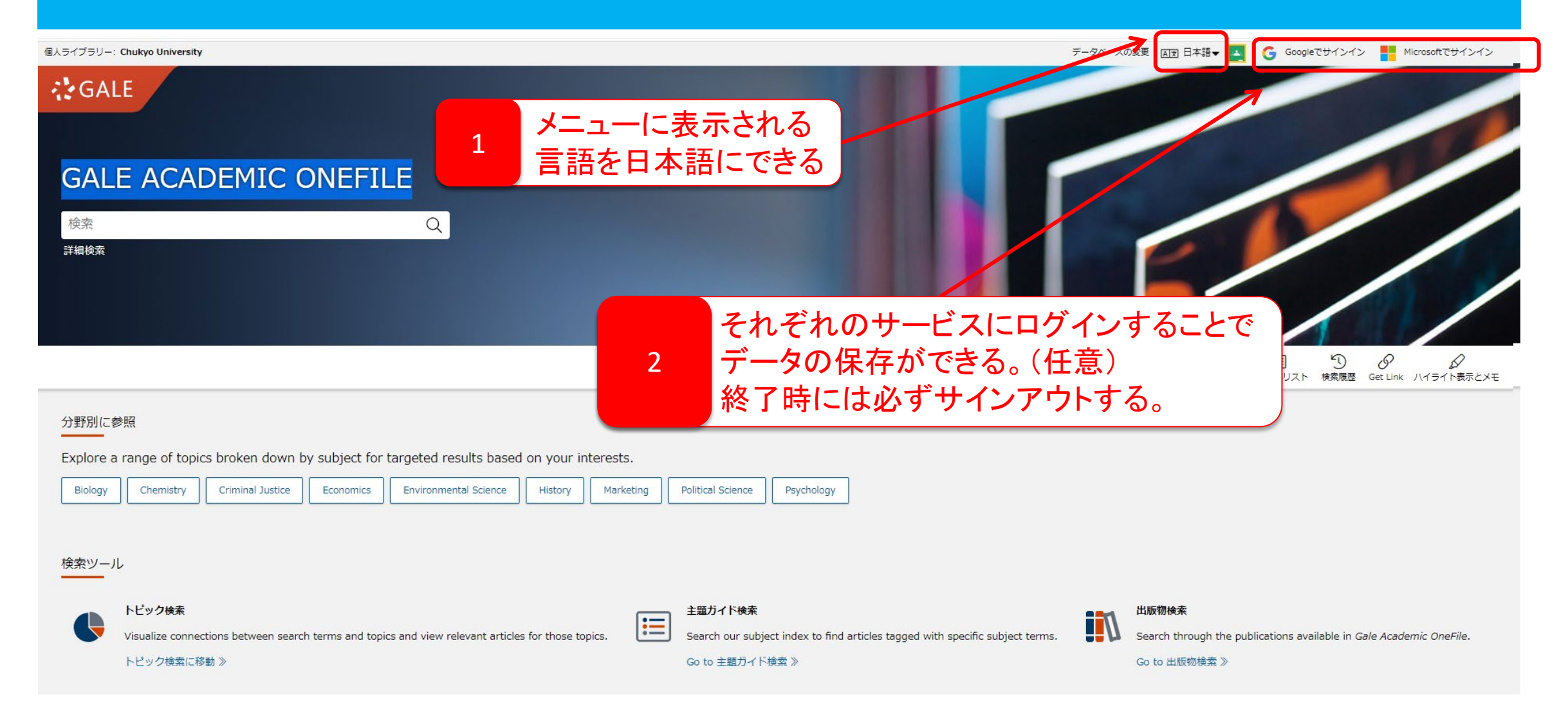

### ACADEMIC ONEFILEで検索しよう

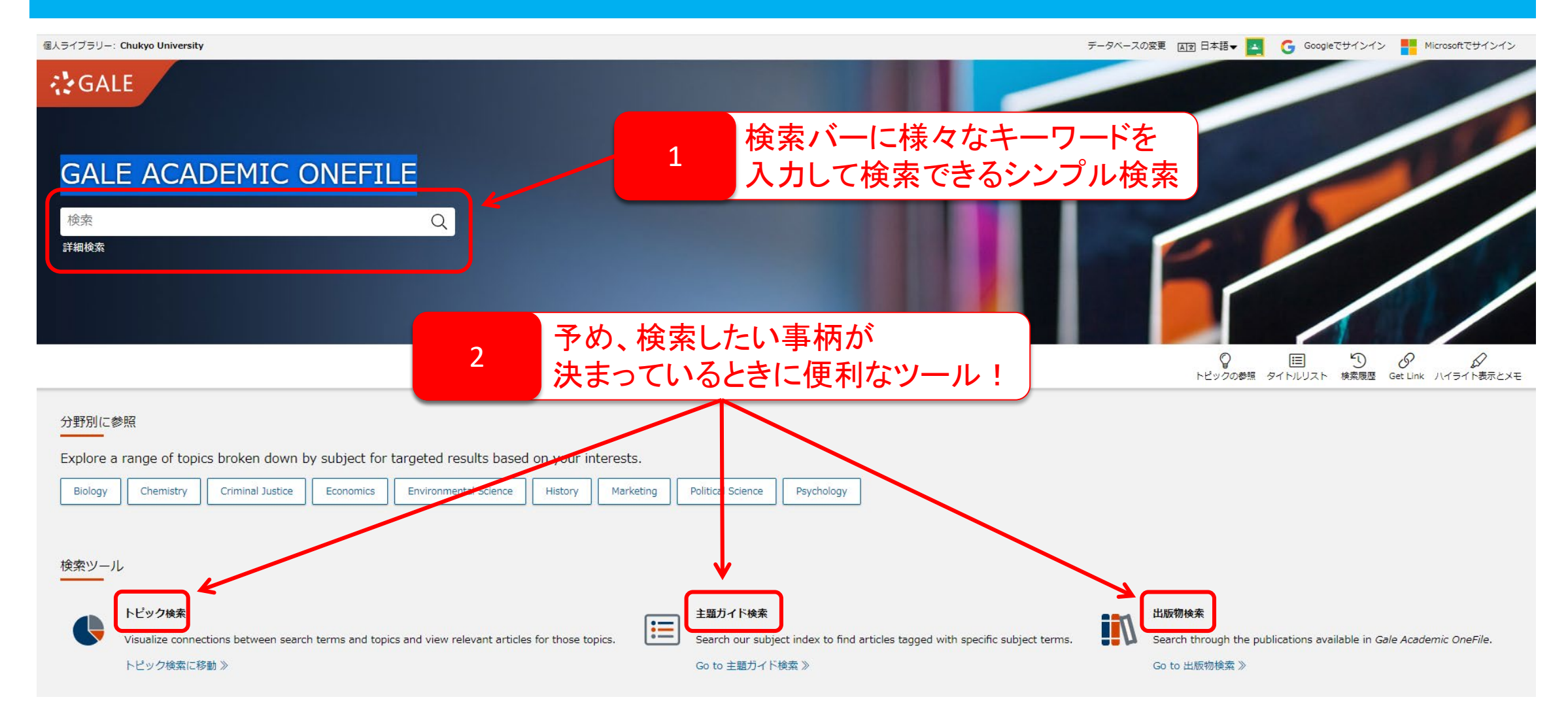

## 詳細検索をしよう①

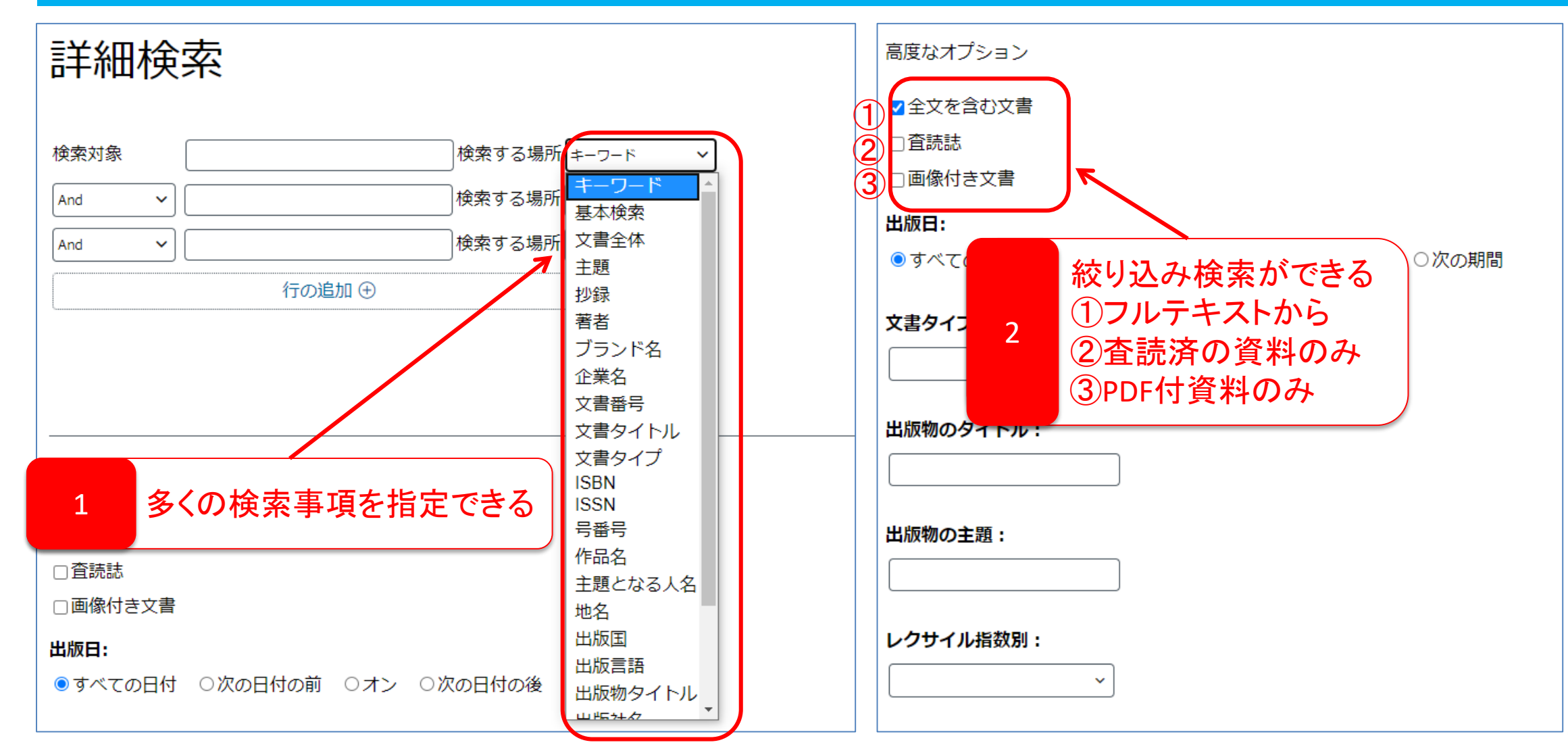

## 詳細検索をしよう2

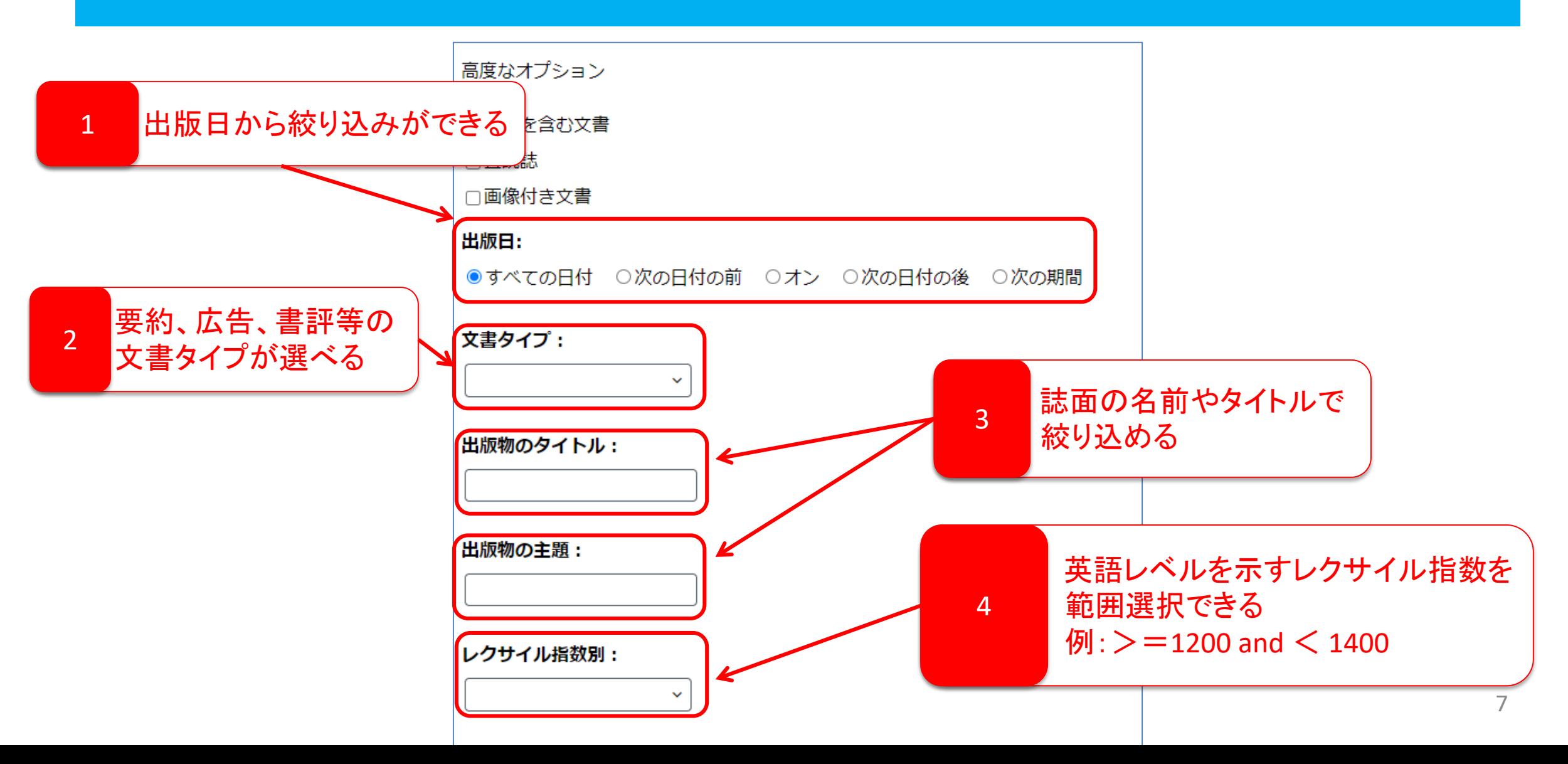

#### トピック検索をしよう

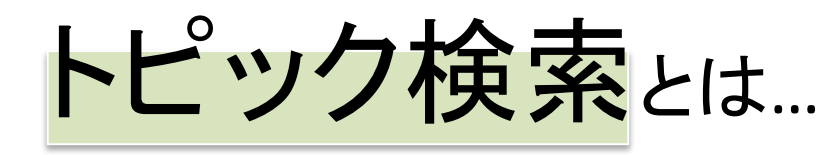

新し

 $\boxed{\text{mach}}$ 

検索

#### トピック検索とは… 検索した単語と関連したキーワードを 視覚化して分かりやすくする

新しいトヒ

machine

検索用語:

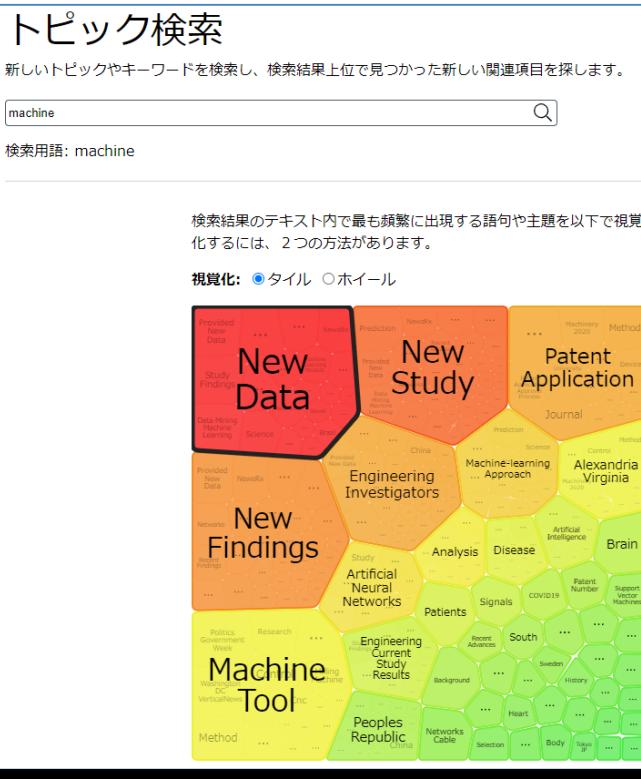

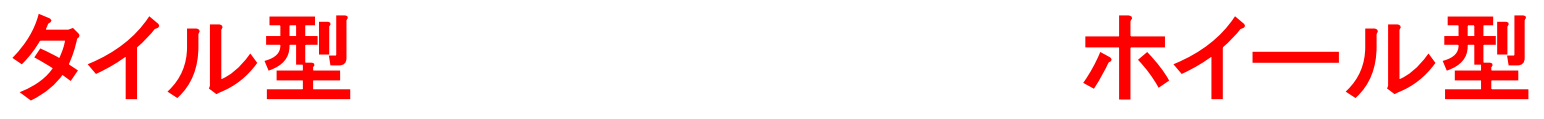

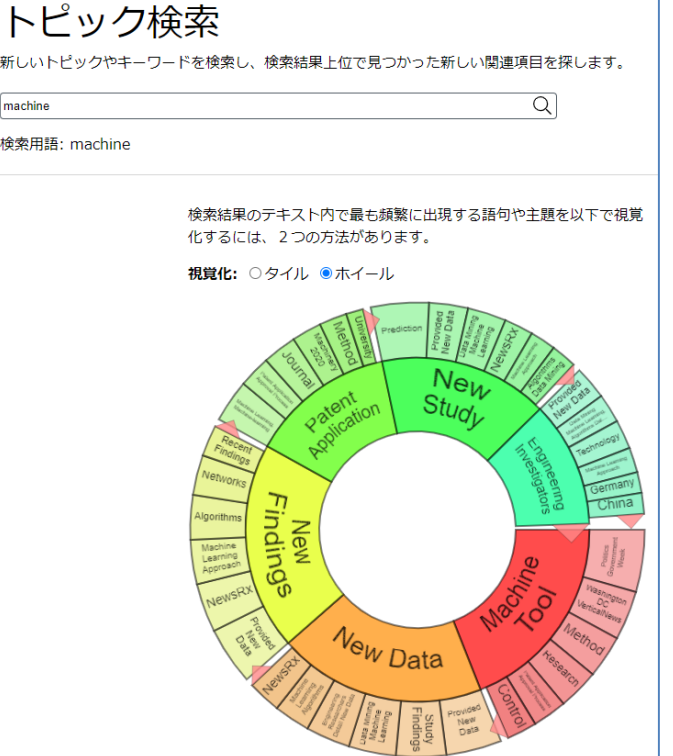

## 主題ガイド検索をしよう

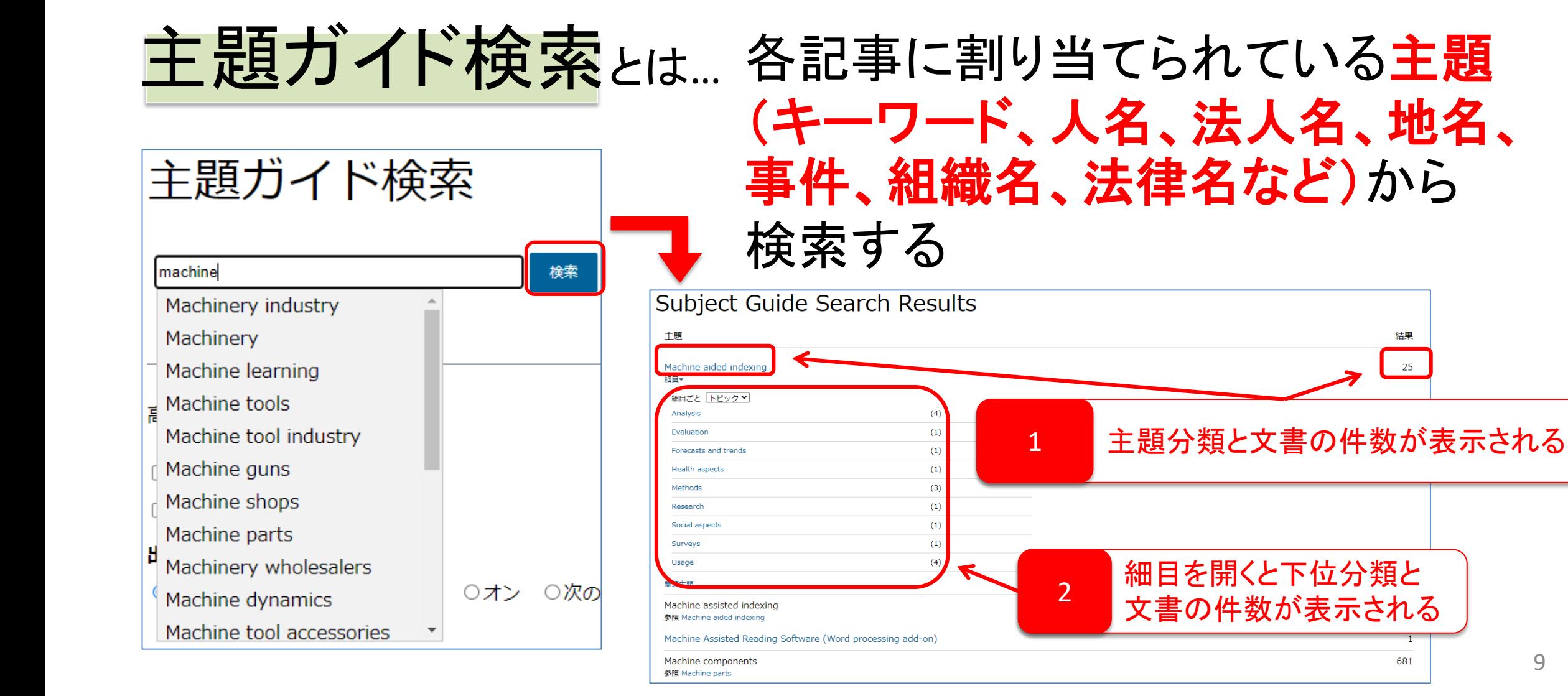

#### 出版物検索をしよう

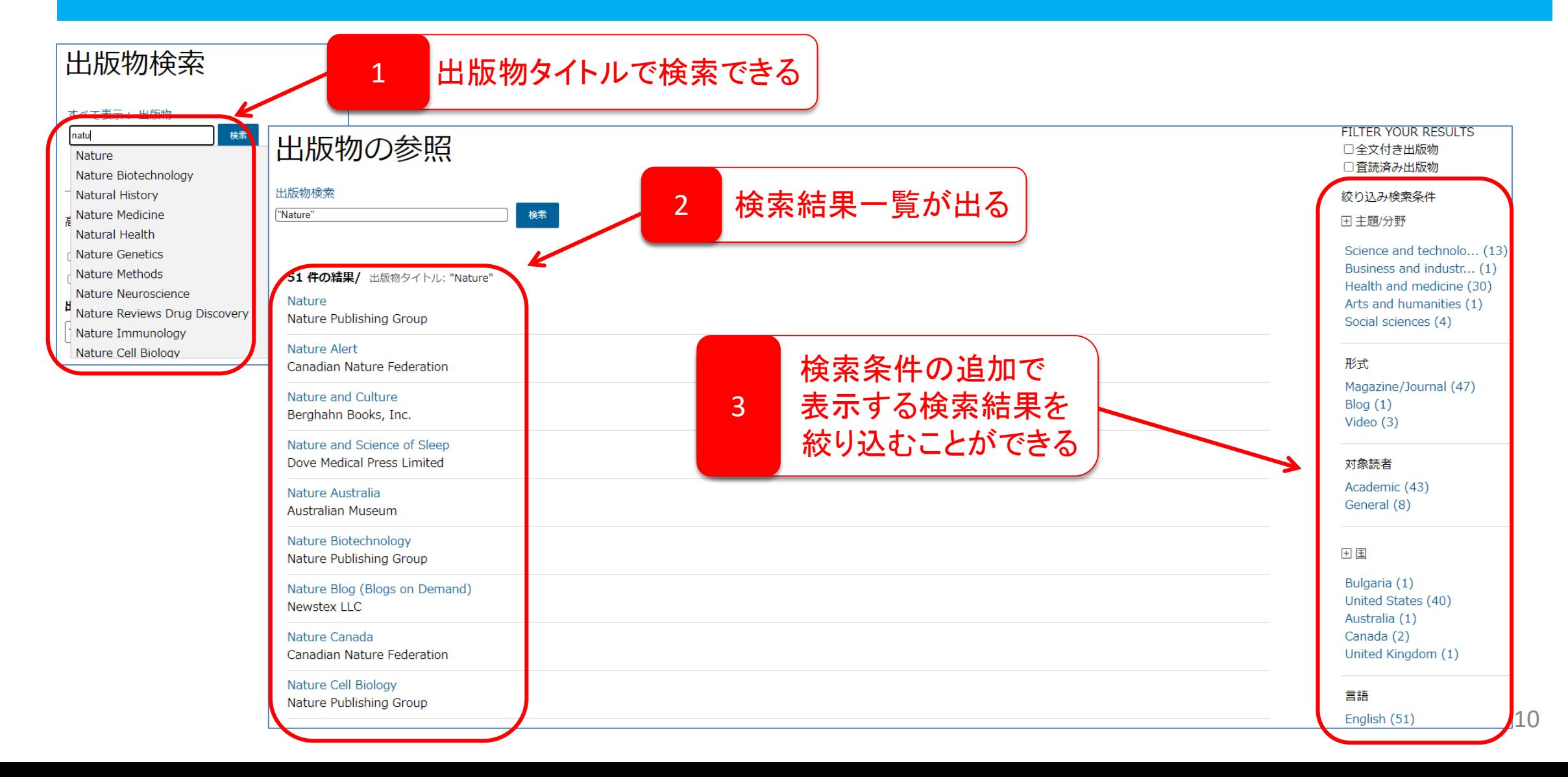

## シンプル検索の結果を見よう

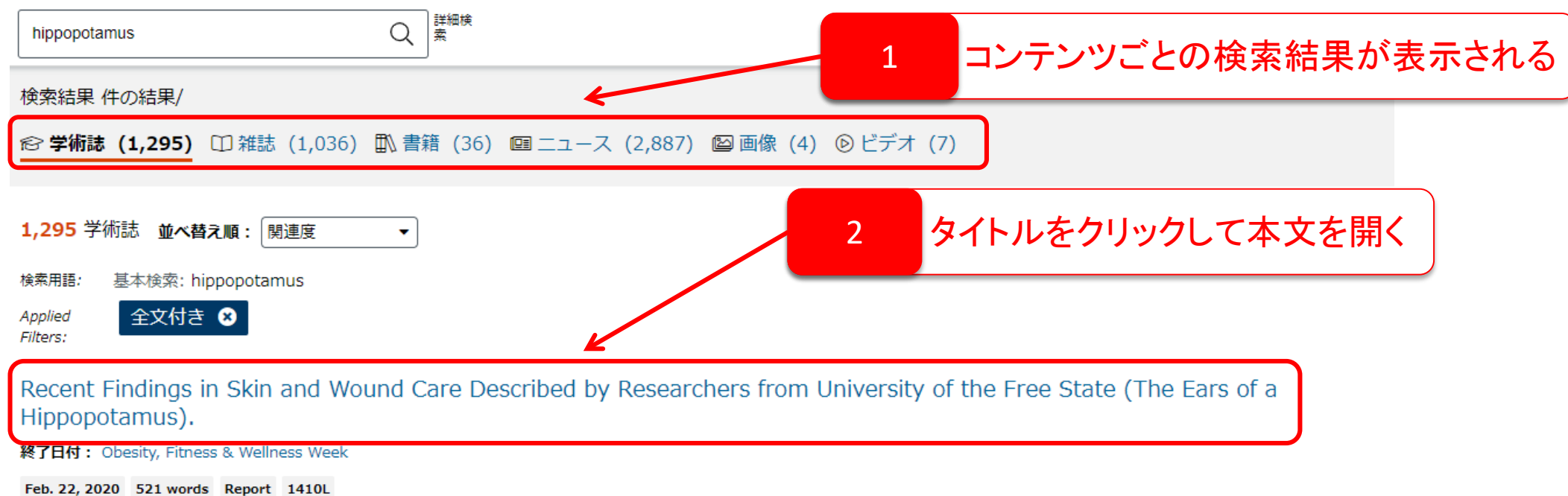

2020 FEB 22 (NewsRx) -- By a News Reporter-Staff News Editor at Obesity, Fitness & Wellness Week -- Fresh data on Health and Medicine - Skin and Wound Care are presented in a new report. According to news reporting out...

Spatio-temporal epidemiology of anthrax in Hippopotamus amphibious in Queen Elizabeth Protected Area, Uganda.

著者: Margaret Driciru, Innocent B. Rwego, Benon Asiimwe, Dominic A. Travis, Julio Alvarez, Kimberly VanderWaal, et al. 終了日付: PLoS ONE (Vol. 13, Issue 11) ● Peer-Reviewed

#### Nov. 28, 2018 8,353 words Report 1600L

Background Anthrax is a zoonotic disease primarily of herbivores, caused by Bacillus anthracis, a bacterium with diverse geographical and global distribution. Globally, livestock outbreaks have declined but in Africa...

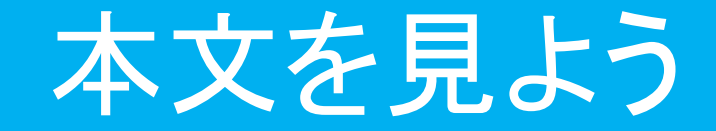

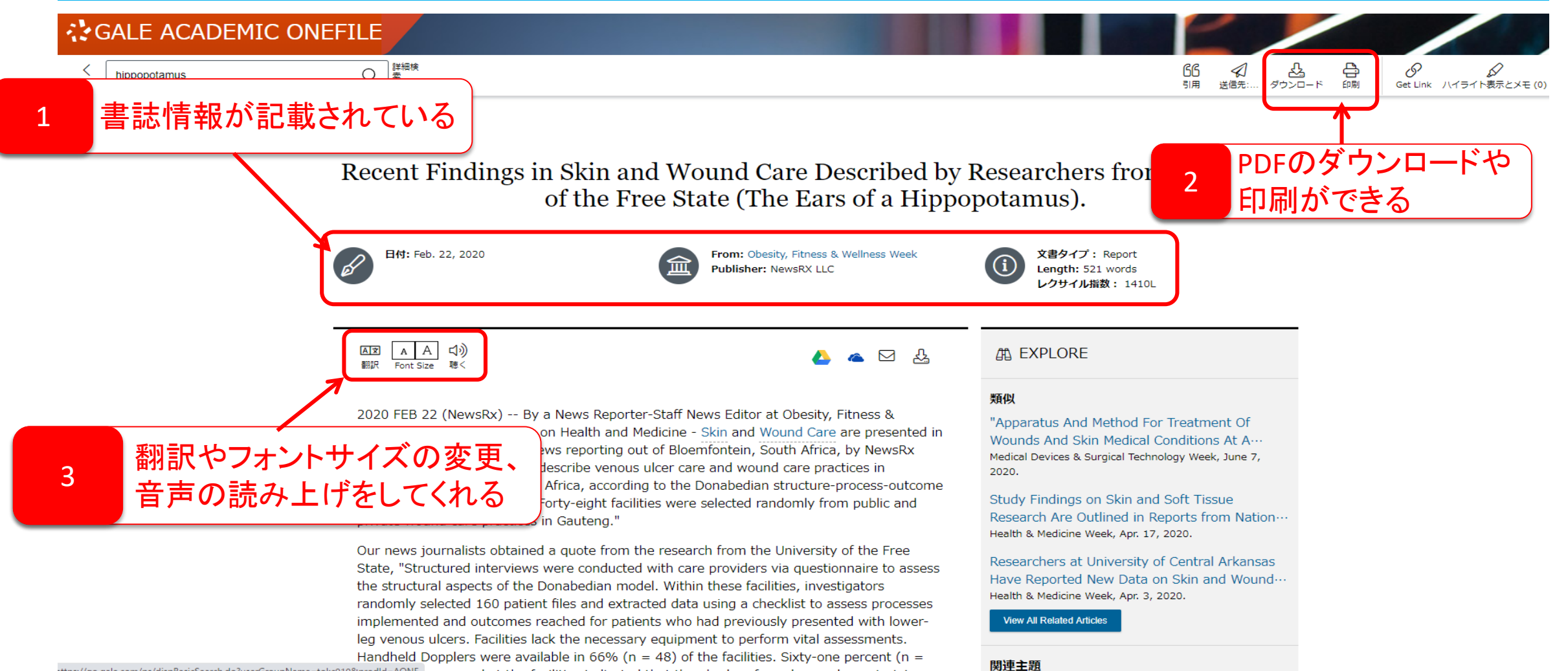

tttps://go.gale.com/ps/dispBasicSearch.do?userGroupName=tokc010&prodld=AONE personnel at the facilities indicated that they had no formal wound care training

![](_page_12_Picture_0.jpeg)

免責条項: You have requested a machine translation of selected content from our databases. This functionality is provided solely for your convenience and is in no way intended to replace human translation. Neither Gale Cengag Learning nor its licensors make any representations or warranties with respect to the translations. 詳細情報...

![](_page_12_Figure_2.jpeg)

![](_page_13_Picture_0.jpeg)

![](_page_13_Picture_1.jpeg)

![](_page_14_Picture_0.jpeg)